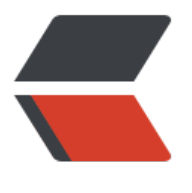

链滴

## java [音频播](https://ld246.com)放器

作者: tianyunperfect

- 原文链接:https://ld246.com/article/1545810946688
- 来源网站: [链滴](https://ld246.com/member/tianyunperfect)
- 许可协议:[署名-相同方式共享 4.0 国际 \(CC BY-SA 4.0\)](https://ld246.com/article/1545810946688)

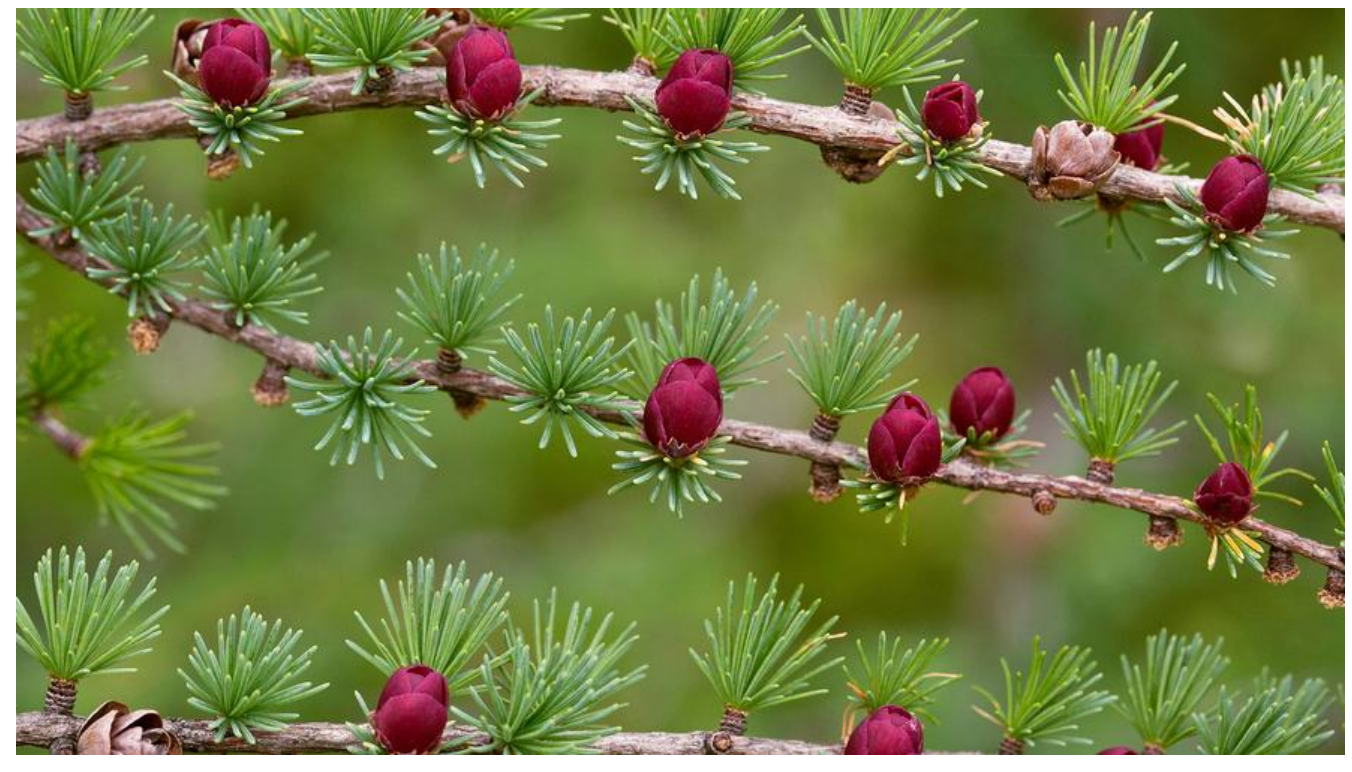

## **java音频播放器备份,支持wav,mp3**

都是摘抄于网络,wav播放,mp3播放

## **播放wav版本**

- 不需要其他jar[包](http://1035054540-qq-com.iteye.com/blog/1278809)
- 代码:

package com;

import javax.sound.sampled.\*; import java.io.File;

```
/*
wav播放器,不支持mp3
 */
public class AePlayWave extends Thread {
   private String name;
   public AePlayWave(String name) {
    this.name = name;
   }
   @Override
   public void run() {
    File file = new File(name);
     AudioInputStream audioInputStream = null;
     try {
        audioInputStream = AudioSystem.getAudioInputStream(file);
```

```
 } catch (Exception e) {
      e.printStackTrace();
      return;
   }
   AudioFormat format = audioInputStream.getFormat();
   SourceDataLine auline = null;
  DataLine.Info info = new DataLine.Info(SourceDataLine.class, format);
   try {
      auline = (SourceDataLine) AudioSystem.getLine(info);
      auline.open(format);
   } catch (Exception e) {
      e.printStackTrace();
      return;
   }
   auline.start();
  int nBytesRead = 0;
  byte[] abbytes = new byte[512];
   try {
      while ((nBytesRead = audioInputStream.read(abbytes, 0, abbytes.length)) != -1) {
        if (nBytesRead >= 0) {
           auline.write(abbytes, 0, nBytesRead);
        }
      }
   } catch (Exception e) {
      e.printStackTrace();
      return;
   } finally {
      auline.drain();
      auline.close();
   }
 }
```
## **MP3播放**

```
● jar包: 下载地址
```
● 代码:

}

package c[om;](http://www.javazoom.net/javalayer/javalayer.html)

import javazoom.jl.decoder.JavaLayerException; import javazoom.jl.player.Player;

import java.io.BufferedInputStream; import java.io.File; import java.io.FileInputStream; import java.io.FileNotFoundException;

```
/^{\star}mp3播放器
 */
public class AudioPlayer extends Thread {
   Player player;
   File music;
   //构造方法
   public AudioPlayer(String fileName) {
      this.music = new File(fileName);
   }
   //重写run方法
   @Override
   public void run() {
      super.run();
      try {
        play();
      } catch (FileNotFoundException | JavaLayerException e) {
        // TODO Auto-generated catch block
        e.printStackTrace();
      }
   }
   //播放方法
   public void play() throws FileNotFoundException, JavaLayerException {
      BufferedInputStream buffer =
           new BufferedInputStream(new FileInputStream(music));
      player = new Player(buffer);
      player.play();
   }
```
}